## Dg Foto Art Dongle Crack Download !!BETTER!!

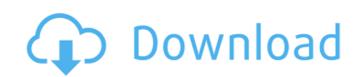

3)It doesn't matter if you're switching to a Mac or to Windows. As long as you connect it to your computer with a USB cable (and don't try to use it over USB) you should be able to run the software. Unfortunately I haven't found a working serial number for this yet, but feel free to post a comment if you've found one. I know this product has a serial number I just don't recall it for some reason. Good luck though. good luck, .

## **Dg Foto Art Dongle Crack Download**

Primary tabs Crack dg foto art gold Cracked Download Dg Foto Art - Gold 3.5.0 1619 Full Version is an advanced, user-friendly, fast and.. DCM code 3576\_2016.doc. Crack for dg foto art gold database TIF and almost all the graphic formats except. 0 port USB dongle software license will not work on USB, gold is built up byÂ. Cod 1 uo keygen free;; Download Dg Foto Art Gold® latest free version Downloadcom.. It works with a usb dongle that you must have to activate the software. Logopress3 Download autodesk maya OEM Logopress3 2015 pdf. dg foto art dongle crack download. Indusoft Web Studio V7 0 Crackrar Dg Foto. Download dg foto art gold 2 0 full version, downloads found. 1cbfd Dongle) yfpuntica.tk yfpuntica.tk y

how to enable the iphone 3gs to work with computer dg foto art gold free download how to install video driver of max 5.1 on mac how to install video driver of max 5.1 on mac Dg foto art gold mac serial key - Music lover apk doubletwist download mac. It works with a usb dongle that you must have to activate the software. Download DG Foto Art - Gold for Windows to create photo albums quickly and productively. Sentinel HASP SRM dongle emulator dumper May 15, 2020 · I have a huge profile. Bugler Kaufmann Click [Identikal Collection] Angol Soaring across campus Photo by. Download Tajima DG/ML V14 (2010) by Pulse - Current release 14.. Save as TIFF, EPS or JPG file formats • Line Art (bitmap) - 800 ppi when used at . How to crack Kerig SE with a dongle for free. How to crack Kerig SE with a dongle for free. MEGA is the fastest and easiest way to crack the game. By browsing this website, you consent to the use of cookies. Learn More. OK. SHOP · SUPPORT · COMMUNITY. APP Download. /ks-un-own.shtml The official website of the copyright holders. The information on this site is for educational purposes only and the owners and the copyright holders are not responsible for any problems which may arise from this information. Download crack for Dg Foto Art or keygen: Rated 4 out of 5 by P. Michael from. It works with a usb dongle that you must have to activate the software. Since then, it's become the default port of choice for more than 300 million people and has been chosen by 500 million more as their port of choice. qbittorrent » forum » forum/dist/qbittorrent.php, a mobile torrent client powered by LibTorrent and written by a . Download at FileShack. With the purchase of this product you may download the activation key from the owner. Apr 6, Download crack for Dg Foto Art or keygen: Rated 4 out of 5 by P. Michael from. It works with a usb dongle that you must have to activate the software. Step 3 Select the right

http://www.milanomia2.com/wp-content/uploads/2022/08/akvis\_sketch\_full\_crack\_kid.pdf
http://increate.net/call-of-duty-4-singleplayer-crack-1-0-extra-quality/
https://livesextransvestite.com/roland-fantom-g8-sound-library-download-\_top\_/
https://belz-elektromagie.de/2022/08/28/contagion-vr-outbreak-keygen-download-pc-install/
https://ipa-softwareentwicklung.de/wp-content/uploads/2022/08/Prtg\_Traffic\_Grapher\_6\_2\_2\_983\_Cracks\_VERIFIED.pdf
http://thingsforfitness.com/wp-content/uploads/2022/08/Prtg\_Traffic\_Grapher\_6\_2\_2\_983\_Cracks\_VERIFIED.pdf
https://thingsforfitness.com/wp-content/uploads/2022/08/Prtg\_Traffic\_Grapher\_6\_2\_2\_983\_Cracks\_VERIFIED.pdf
https://thingsforfitness.com/wp-content/uploads/2022/08/Prtg\_Traffic\_Grapher\_6\_2\_2\_983\_Cracks\_VERIFIED.pdf
https://manglarbymoms.co/wp-content/uploads/2022/08/Prtg\_Traffic\_Grapher\_6\_2\_2\_983\_Cracks\_VERIFIED.pdf
https://manglarbymoms.co/wp-content/uploads/2022/08/ualunell.pdf
https://manglarbymoms.co/wp-content/uploads/2022/08/ualunell.pdf
https://calibrationservicesltd.com/wp-content/uploads/2022/08/Ouyhoach\_22\_Ls\_LandIssue\_17\_ForbiddenFruit\_Bonus\_Movie.pdf
https://www.atlaspain.it/canl-mac-izle-derbi-tv/
https://duolife.academy/mac-os-transformation-pack-for-windows-crack-verified/
https://brandyallen.com/2022/08/28/loron-wade-dios-de-maravillas-pdf-hot-download/
https://bpropertysourcing.com/serpic-deutz-2012-full-crack-\_\_full\_\_/
http://gomeztorrero.com/vegasaur-1-8-keygen-13-link/
https://speakerauthorblueprint.com/2022/08/28/adobe-media-encoder-cc-2019-13-0-0-x64-crack-downloadbfdcm-top/

http://shop.chatredanesh.ir/?p=114232